Biblioteca "O mar das palabras"

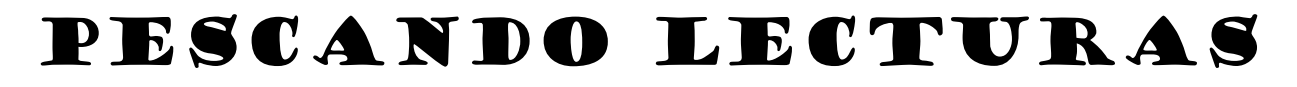

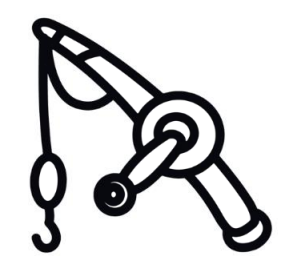

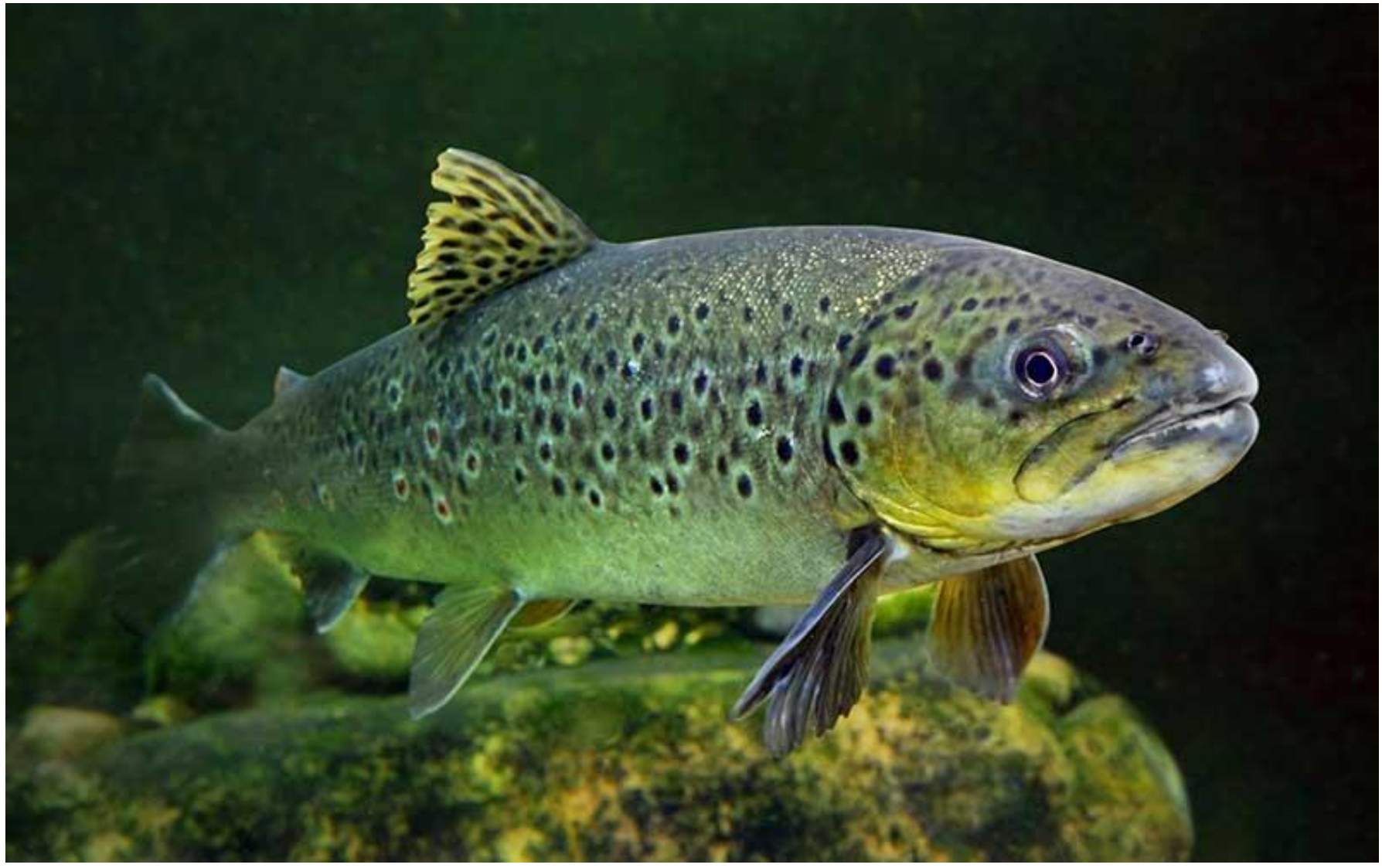